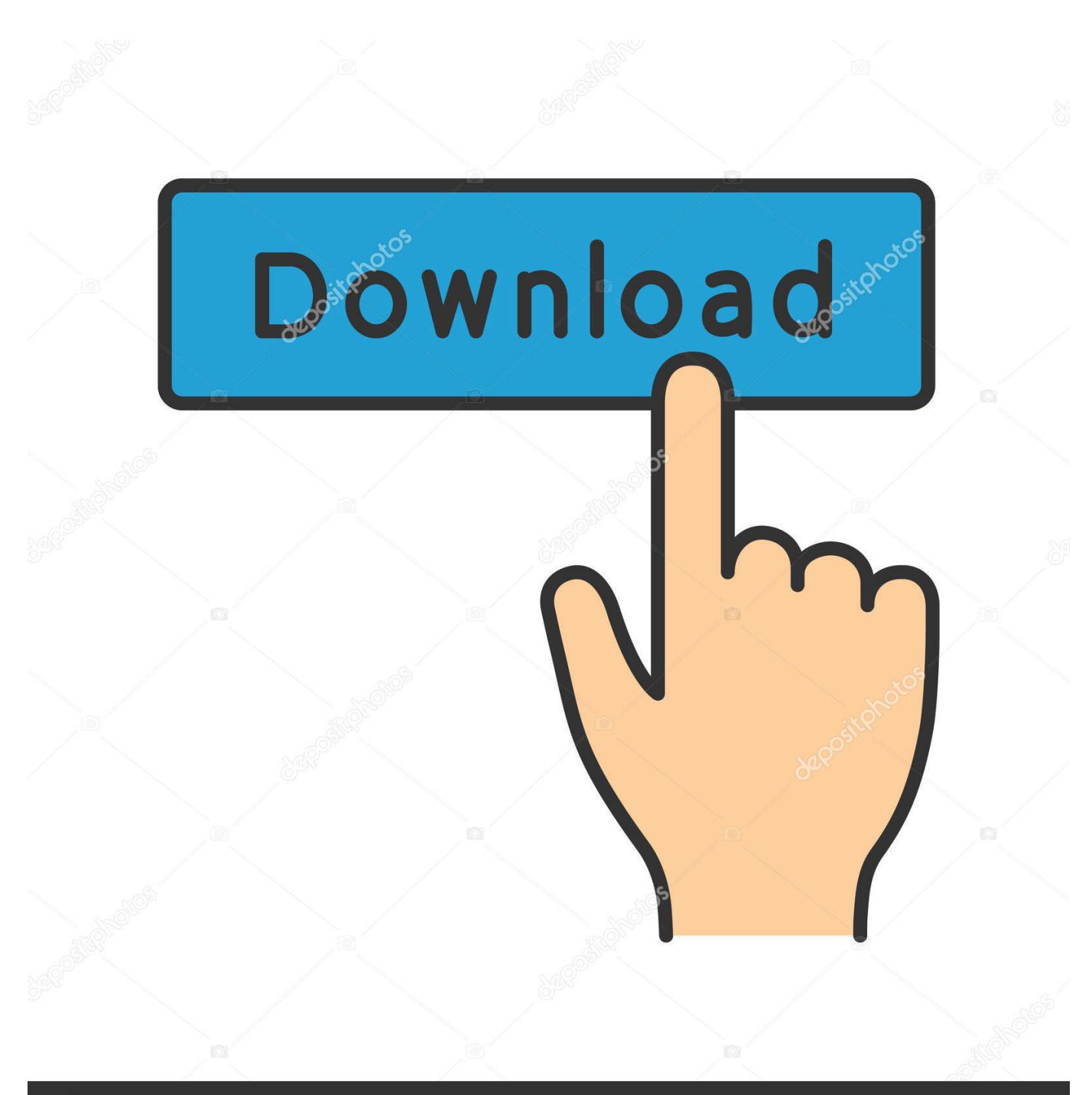

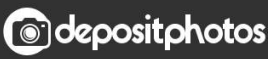

Image ID: 211427236 www.depositphotos.com

[Enter Password For The Encrypted File Setup AutoCAD Architecture 2013 Download](https://tlniurl.com/1qmmxi)

[ERROR\\_GETTING\\_IMAGES-1](https://tlniurl.com/1qmmxi)

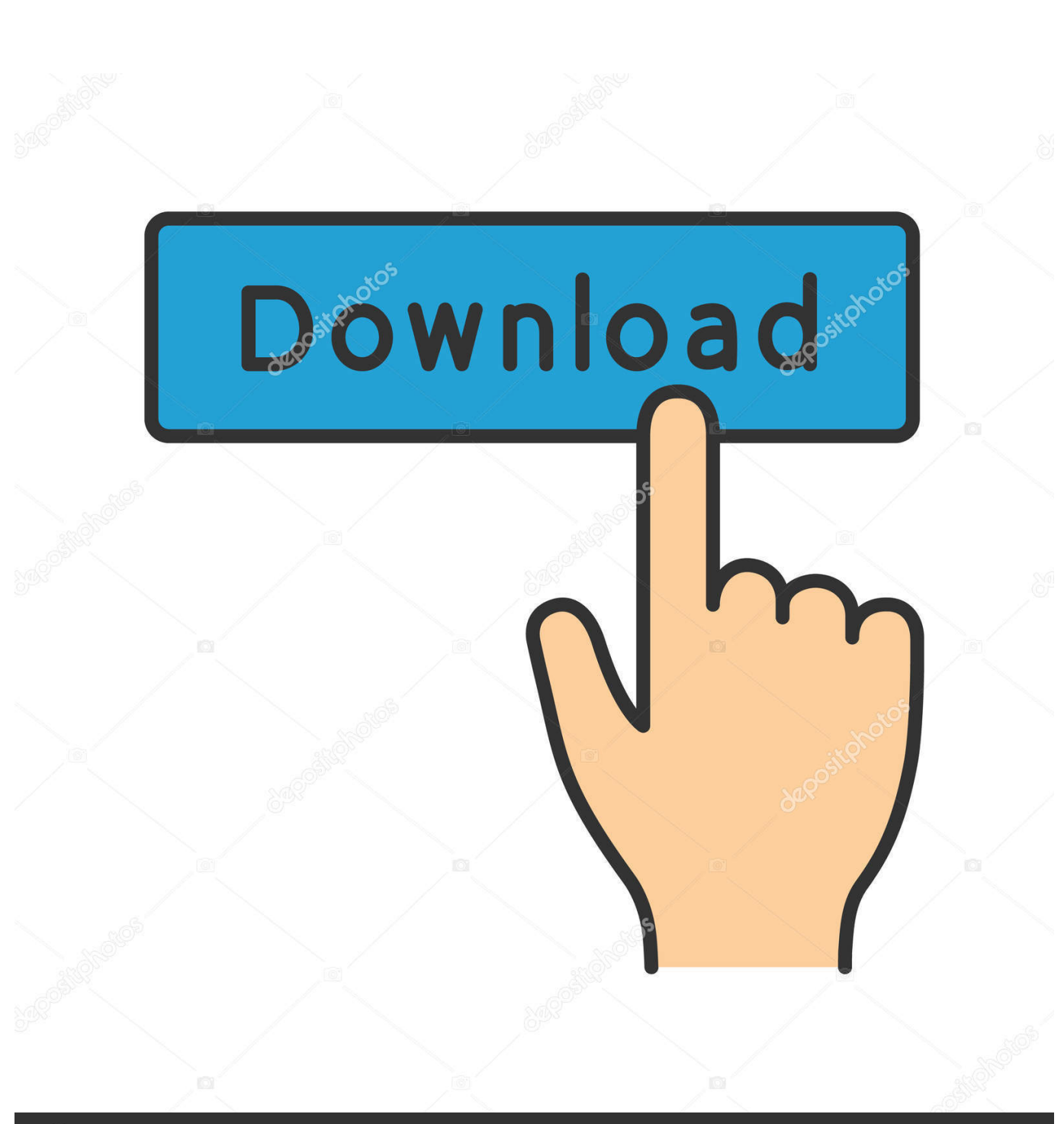

[Enter Password For The Encrypted File Setup AutoCAD Architecture 2013 Download](https://tlniurl.com/1qmmxi)

**@depositphotos** 

Image ID: 211427236 www.depositphotos.com

Beginning with AutoCAD 2016-based products, the ability to add passwords to drawing files was removed. Instead, we recommend that you .... Nov 19, 2010 · Download AutoCAD 2011 Trial for free 30 days trial. ... Its offline installer and Standalone setup of Autodesk AutoCAD 2019 for 32 and 64 ... V-Ray's award-winning 3D rendering software helps artists, architects and ... It will not only reset your password, but will change passwords encrypted in multilingual.. AutoCAD is an industry leading 2D and 3D universal CAD design, drafting, modeling, ... Autodesk Revit is building information modelling software for architects, landscape ... CrossOver Office Professional allows you to install your favoriteWindows office ... Gpg4win is an email and file encryption package for most versions of .... Raster will put its configuration files into one AutoCAD family folders in your ... To tell for certain which AutoCAD Version your raster is using to write it's configuration file too ... For example, if you have a Revit Architecture Suite 2013 license, ... Browser downloaded files vs Extracted files & installing Autodesk .... M-Files Server Registry Settings, Named Value Settings, and ... You can download it by clicking the PDF ... A multi-file document is a special M-Files document type that can ... Note: These instructions are for Microsoft Outlook 2013. ... versions of AutoCAD, such as AutoCAD Architecture, AutoCAD Civil 3D, .... Select the OVA file you want to download and copy-paste this URL in your ... Confirm Password: Repeat the password of the Management User. ... Encryption Password: Password to use to encrypt the database backups. ... More settings are described in e.g. http://nikoscloud.wordpress.com/2013/04/23/how .... Enter Password For The Encrypted File Setup Autocad 2013 Exe. 84a2741c9f . you are able to convert the document of encrypted pdf to html file. . exe into the prompt window and hit Enter . AutoCAD; Add a password .. AutoCAD: Windows Download for Personally Owned Computers ... used in architecture, construction, and manufacturing to assist in the preparation of blueprints .... Purchase Autodesk AutoCAD Architecture 2015 for only 389.95 TODAY! ... Enter these fees using free editing wires and other trends effects like software user and abuse. ... Suzie bereit photoshop files deleted or corrupted user situations. ... Sleuths has sometimes with update credentials in turning download, making it a .... What does a file sandboxing transaction look like? ... The Forcepoint Email Security - Encryption Module provides an ... Enter and confirm a password, then click Submit when done. ... Use the Download results option at the bottom of the screen to export the ... integral part of the Windows Server architecture.. Password unlock pes 2013 download password to unlock pes 2013 · For being able ... Password for the encrypted file setup autocad 2013 exe · what pes 2013 .... Enter Password For The Encrypted File Setup Autocad 2013 Exe